# *Android, mobiele applicaties ontwikkelen*

*Praktijkcursus van 4 dagen - 28u Ref : AMA - Prijs 2024 : € 2 390 excl. BTW*

In deze cursus ontdek u de mogelijkheden van het Android platform voor de ontwikkeling van mobiele applicaties. U bestudeert het Android componentenmodel dat de basis vormt van alle applicaties. U leert ergonomische grafische interfaces ontwikkelen en de functionaliteiten van uw Android smartphone benutten (geolocatie, multimedia capture, enz.).

HANDS-ON WORK

De deelnemers krijgen een smartphone zodat ze hun ontwikkelingen kunnen testen.

## PEDAGOGISCHE DOELSTELLINGEN

Na afloop van de opleiding kan de cursist:

Ontdek het Android-platform en de bijbehorende ontwikkeltools

Het Android-componentenmodel ontdekken

Gebruikersinterfaces ontwikkelen

Persistentie van gegevens beheren

Het netwerk en de gegevensuitwisseling beheren

De functies van een Android-smartphone benutten

## **HET PROGRAMMA**

laatste update: 10/2021

## 1) Ontdek het Android-platform

- Gebruik van het Android-platform.
- Het Android-model en de architectuur.
- Presentatie van het besturingssysteem (functionaliteit, versie, tools, enz.).
- Belangrijkste toepassingen voor het gebruik van een terminal.
- Ontwikkeltools, ontwikkelomgeving : Android Studio, Android SDK.
- Implementatie van de Android SDK.
- Doelterminals (smartphones, tablets, persoonlijke navigatieassistenten, virtuele assistenten, enz.)
- De internationalisering van Android-toepassingen.

- Android en Linux.

*Een ontwikkelomgeving opzetten met Android Studio en de Android SDK.*

## 2) Android-ontwikkeling

- De basisconcepten van een Android-applicatie.
- De levenscyclus van applicaties (van het publiceren van programma's tot testen).
- Presentatie van het ontwikkelingsraamwerk en de bibliotheken.
- Presentatie van basisklassen en hulpprogramma's.
- Je eerste project maken: code, bronnen, eigenaarschap en projectdetails.
- Voer uw toepassing uit op de SDK-simulator en test deze.
- SDK Manager en configuratie van Android virtuele terminals (AVD's): doel, SDCard...
- Gebruik van een debugger om de programma-uitvoering te controleren.
- Hoe krijg ik toegang tot de toepassingslogboeken?
- Toepassingsidentificatie en manifestbestand (versie, minSDK, applicatienaam, enz.).

#### **DEELNEMERS** Java-ontwikkelaars.

VOORAFGAANDE **VEREISTEN** 

Goede kennis van Java. Basiskennis van XML.

#### VAARDIGHEDEN VAN DE **CURSUSLEIDER**

De deskundigen die de cursus leiden zijn specialisten op het betreffende vakgebied. Zij werden geselecteerd door onze pedagogische teams zowel om hun vakkennis als hun pedagogische vaardigheden voor elke cursus die zij geven. Zij hebben minstens vijf tot tien jaar ervaring in hun vakgebied en oefenen of oefenden verantwoordelijke bedrijfsfuncties uit.

#### BEOORDELINGSMODALITEITEN

De cursusleider beoordeelt de pedagogische vooruitgang van de deelnemer gedurende de gehele cursus aan de hand van meerkeuzevragen, praktijksituaties, praktische opdrachten, … De deelnemer legt ook van tevoren en naderhand een test af ter bevestiging van de verworven kennis.

#### PEDAGOGISCHE EN TECHNISCHE MIDDELEN

• De gebruikte pedagogische middelen en cursusmethoden zijn voornamelijk: audiovisuele hulpmiddelen, documentatie en cursusmateriaal, praktische oefeningen en correcties van de oefeningen voor praktijkstages, casestudies of reële voorbeelden voor de seminars.

• Na afloop van de stages of seminars verstrekt ORSYS de deelnemers een evaluatievragenlijst over de cursus die vervolgens door onze pedagogische teams wordt geanalyseerd.

• Na afloop van de cursus wordt een presentielijst per halve dag verstrekt, evenals een verklaring van de afronding van de cursus indien de stagiair alle sessies heeft bijgewoond.

#### TOEGANGSMODALITEITEN EN -TERMIJNEN

De inschrijving dient 24 uur voor aanvang van de cursus plaatsgevonden te hebben.

#### TOEGANKELIJKHEID VOOR MINDERVALIDEN

Is voor u speciale toegankelijkheid vereist? Neem contact op met mevr. FOSSE, contactpersoon voor mindervaliden, via het adres pshaccueil@ORSYS.fr om uw verzoek en de haalbaarheid daarvan zo goed mogelijk te bestuderen.

- De beschikbaarheid van de toepassing. *Ontwikkeling van een eerste toepassing na de bestudeerde productiecyclus.*

## 3) Gebruikersinterfaces met Android

- Overzicht van de lay-out en de positie van het onderdeel.
- De specifieke kenmerken van mobiele terminals op het gebied van weergave en interactie met de gebruiker.
- Grafische onderdelen: lay-outs, menu's, lijsten, enz.
- Een grafische interface met weergaven maken.
- Menu's instellen (hoofdmenu, pictogram, submenu, enz.).
- Opmaakcontainers instellen (Galerij, GridView, ScrollView, enz.).
- Evenementbeheer (opzetten, reageren, luisteren).
- Stijlen en thema's toegepast op widgets.
- Gebruikersmeldingen (meldingsbalk, toast, dialoogvensters).
- Alternatieve middelen: multidevices, lokalisatie.

*Creatie van een applicatie met een grafische interface.*

## 4) Het componentenmodel

- Het basisconcept: activiteit en levenscyclus.

- De fundamentele componenten: Activiteit, Service, BroadcastReceiver, ContentProvider, Intents.

- Stoppen van componenten (finish, stopSelf...).
- Activiteiten (levenscyclus, navigatie tussen activiteiten, interactieve communicatie, enz.)
- Diensten (levenscyclus, achtergrondtaken, enz.). Soorten diensten (lokaal en op afstand).
- De verschillen tussen een activiteit en een dienst.
- Een bedrijf lanceren en de belangrijkste fasen.

- AIDL (Android Interface Description Language). De berichtenbus en Intents.

*Overdracht van informatie van de ene activiteit naar de andere met behulp van het Intentsmechanisme.*

## 5) Persistentie van gegevens

- Hoe deel u gegevens tussen applicaties?
- Eenvoudige gegevensback-up.
- Voorkeuren gebruiken (Gedeelde voorkeuren, leesmodus). Een set voorkeuren ophalen.
- Gebruik van het bestandssysteem (inclusief XML).
- De locatie van de bestanden die de gegevens bevatten (interne/externe zone).
- Gebruik van de ingebouwde database (SQLite), gegevens invoegen.
- De Android API gebruiken.

*Opslagfuncties implementeren op een terminal met een database.*

## 6) Netwerkbeheer

- Herinnering aan netwerkprogrammering.
- Communicatie met een Socket-server.
- HTTP gebruiken met Android API's.
- Inleiding tot het gebruik van webservices.
- JSON parsen met de Gson-bibliotheek voor Android.
- *Uitwisseling van gegevens.*

## 7) Supplementen

- Beheer van telefonie. Gesprekken. SMS-beheer. SIM-kaart interactie.
- Multimedia. Tekeningen en animaties. Audio en video afspelen.
- Multimedia-opname (geluid, beeld, video, enz.).
- Geolocatie-API's met Google Maps.
- Configureer de emulator om geolocatie te testen.
- *Creatie van een geolocatietoepassing met Google Maps.*

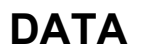

KLAS OP AFSTAND 2024 : 03 sep, 12 nov

BRUSSEL 2024 : 03 sep, 12 nov